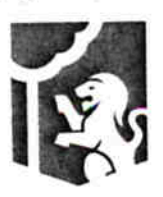

Dirección General Jurídica Municipal Sindicatura Guadalajara

338 94-062/2017

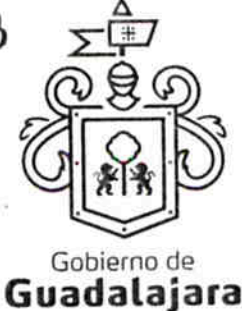

CONVENIO MODIFICATORIO QUE CELEBRAN "EL MUNICIPIO DE GUADALAJARA", REPRESENTADO EN ESTE ACTO POR ENRIQUE ALFARO RAMIREZ Y ANNA BARBARA CASILLAS GARCIA EN SUS RESPECTIVOS CARACTERES DE PRESIDENTE MUNICIPAL Y SÍNDICA, A QUIENES EN LO SUCESIVO SE LES DENOMINARÁ COMO EL MUNICIPIO, Y POR OTRA CIA PERIODISTICA DEL SOL DE GUADALAJARA S.A. DE C.V, TAMBIÉN IDENTIFICADO EN ESTE ACUERDO INDISTINTAMENTE COMO EL PRESTADOR, REPRESENTADA EN ESTE ACTO POR SU APODERADO EL C. JOSE JAVIER VALLE CHAVEZ, A LOS CUELAES EN CONJUNTO Y EN LO SUCESIVO SE LE DENOMINARÁ COMO LAS PARTES, RESPECTO DEL CONTRATO DE PRESTACIÓN DE SERVICIOS PROFESIONALES CELEBRADO CON FECHA 11 ONCE DE NOVIEMBRE DEL 2016 DOS MIL DIECISÉIS, Y QUE SE SUJETA AL TENOR DE LOS SIGUIENTES:

#### **ANTECEDENTES:**

- 1. Que el día 11 once de noviembre del 2016 dos mil dieciséis, LAS PARTES celebraron un CONTRATO DE PRESTACIÓN DE SERVICIOS PROFESIONALES (en lo sucesivo EL CONTRATO) derivado de la orden de compra 4666 cuatro mil seiscientos sesenta y seis.
- 2. Que en la cláusula PRIMERA de EL CONTRATO se estipula que El MUNICIPIO adquiere del PRESTADOR, el Servicio de "Publicidad en Periódicos" que se enfocara en contenidos sobre seguridad, protección civil, emergencias y salud.
- 3. Que en la cláusula SEGUNDA de EL CONTRATO se establece que el servicio deberá ser prestado por EL PRESTADOR, durante los meses de noviembre y diciembre de 2016 dos mil dieciséis.
- 4. Que en la cláusula CUARTA de EL CONTRATO se establece que el precio pactado de la prestación del servicio es por la cantidad de \$200,000.00 doscientos mil Pesos 00/100 moneda nacional IVA incluido
- 5. Que en la cláusula SÉPTIMA se señala que la vigencia del contrato comenzará a partir de su firma y hasta el 31 treinta y uno de diciembre de 2016 dos mil dieciséis o hasta la total entrega de lo adquirido a satisfacción del MUNICIPIO
- 6. En consecuencia de lo anterior, resulta necesario la modificación de las cláusulas mencionadas con anterioridad.

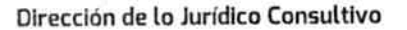

Av. Hidalgo 400, Centro Histórico, C.P. 44100 Guadalajara, Jalisco. 3837 4400 Ext. 4559 www.guadalajara.gob.mx

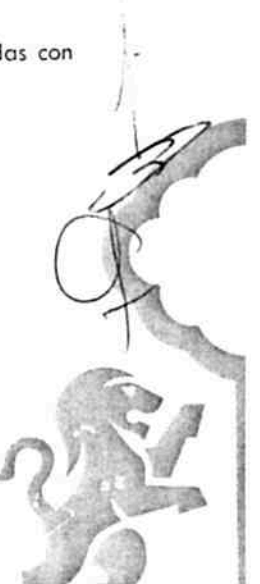

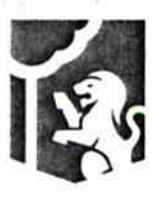

Dirección General Jurídica Municipal Sindicatura Guadalajara

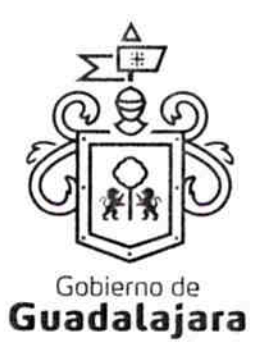

#### CLAUSULAS:

PRIMERA.- Por medio del presente instrumento, LAS PARTES acuerdan modificar las cláusulas PRIMERA SEGUNDA, CUARTA Y SÉPTIMA de EL CONTRATO, para quedar como siguen:

#### PRIMERA. DEL OBJETO DEL CONTRATO

El MUNICIPIO adquiere del PRESTADOR, el servicio profesional de publicidad en cualquier medio dirigido por EL PRESTADOR.

#### SEGUNDA. DE LA PRESTACION DE SERVICIO Y PENALIZACIÓN.

El servicio profesional de publicidad será prestado hasta el 31 treinta y uno de marzo del 2017 dos mil diecisiete., en las modalidades descritas en el ANEXO B que se adjunta al presente, y a conveniencia del MUNICIPIO, sin embargo no deberá rebasar el techo presupuestal establecido en la cláusula CUARTA de este instrumento.

Si con anticipación, el PRESTADOR avista que no logrará entregar el servicio al MUNICIPIO, en los tiempos en que se comprometió a hacerlo, entonces, le solicitará, por una sola ocasión, a través de la Dependencia que ha requerido sus servicios, la ampliación de término para ello, la cual, deberá responderle por escrito, dentro de las facultades prescritas en el numeral 44 del Reglamento de Adquisiciones para el Municipio de Guadalajara, a más tardar, en los siguientes dos días naturales, o se entenderá por negada la solicitud, y por no válida, cualquier autorización no comunicada de esta manera. La respuesta, se emitirá negando o autorizando la ampliación de término, último supuesto, que solo será posible, cuando no resulte en un daño o perjuicio al MUNICIPIO y/o a sus habitantes, debiendo especificarse, cuánto tiempo más se amplia el término de, abastecimiento.

La ampliación, es un plazo de gracia que el MUNICIPIO puede otorgar o no al PRESTADOR, por tanto, ninguna respuesta deberá ir forzosamente fundada en supuestos normativos que contengan explícitamente la razón que dé pie a ella.

Si el PRESTADOR no solicitara la ampliación, le fuera negada, o habiendo sido concedida, incumpliera con la prestación del servicio, el prestador resarcirá con el equivalente al 10% diez por ciento del valor de lo contratado, por concepto de penalización.

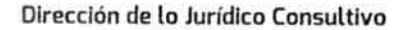

Av. Hidalgo 400, Centro Histórico, C.P. 44100 Guadalajara, Jalisco. 3837 4400 Ext. 4559 www.guadalajara.gob.mx

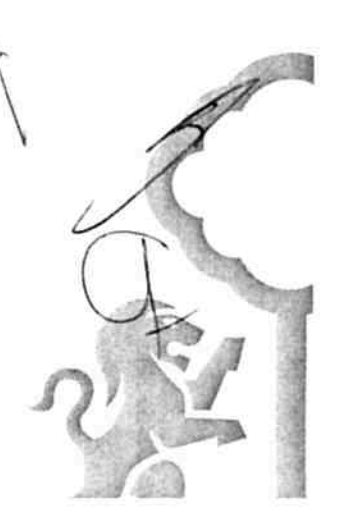

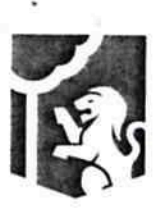

Dirección General Jurídica Municipal Sindicatura Guadalajara

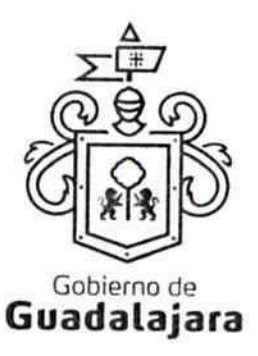

#### **CUARTA, PRECIO.**

El precio pactado por la prestación total del servicio es por la cantidad de \$200.000.00 Doscientos Mil Pesos 00/100 moneda nacional IVA incluido. Los precios unitarios y descripción pormenorizada se encuentran contenidos en el ANEXO B, mismos que no sufrirán cambios durante la vigencia del contrato, y en su conjunto no podrán superar el techo presupuestal antes mencionado.

### SÉPTIMA. DE LA VIGENCIA DEL CONTRATO.

La vigencia del contrato comenzará a partir de su firma el 11 once de noviembre del 2016 dos mil dieciséis y hasta el 31 treinta y uno de marzo de 2017 dos mil diecisiete.

SEGUNDA.- A excepción de lo estipulado en el presente instrumento, el contenido de EL CONTRATO sigue vigente en los mismos términos y condiciones en que se celebró.

TERCERA .- Cualquier controversia e interpretación que se derive del mismo, respecto de su operación y cumplimiento, será resuelta conforme a lo establecido en EL CONTRATO.

Leido por LAS PARTES de su contenido, valor y consecuencias legales lo firman de conformidad, en 03 tres tantos en Guadalajara, Jalisco, el día 12 doce de noviembre de 2016 dos mil dieciséis.

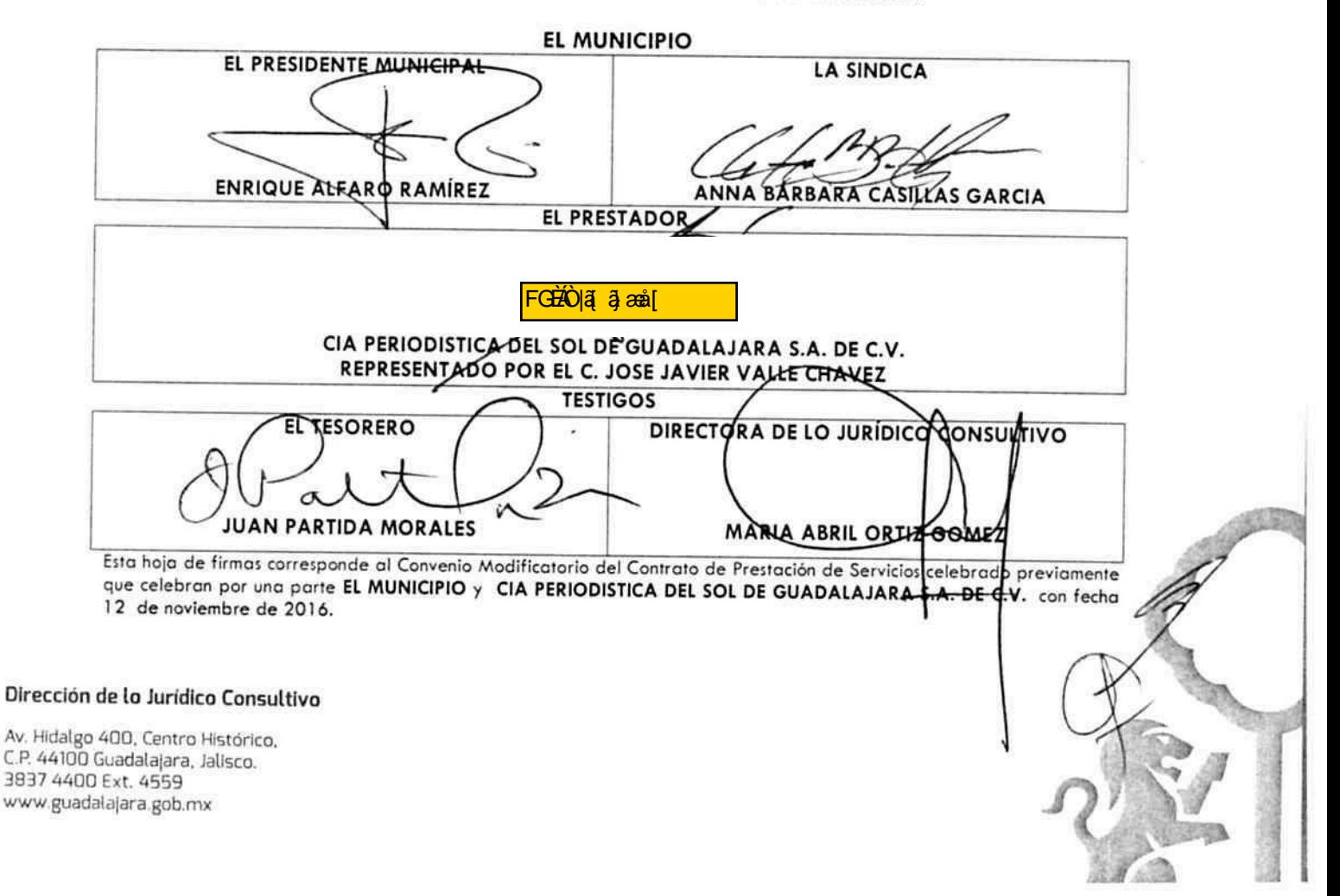

# **ANEXOB**

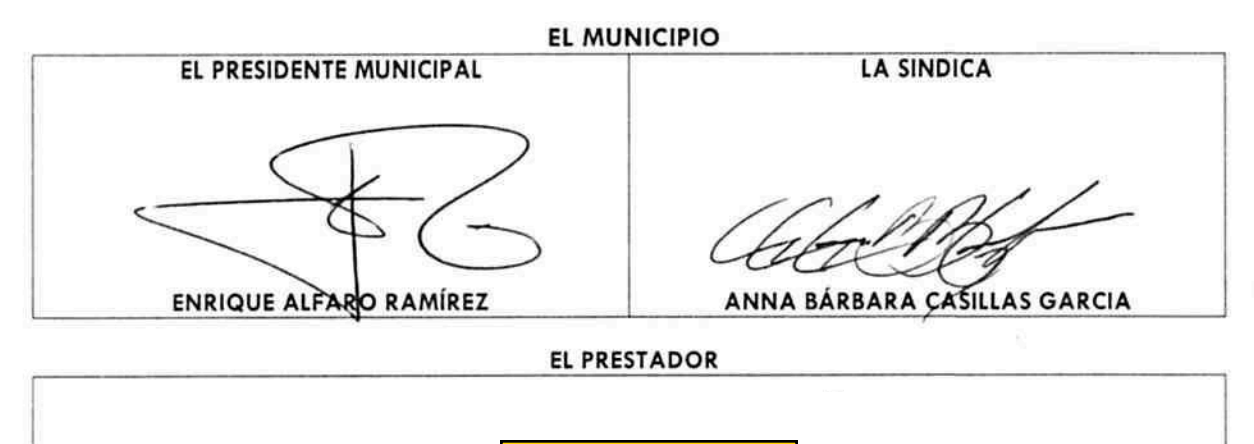

FGE O a and

CIA PERIODISTICA DEL SOL DE GUADALAJARA S.A. DE C.V.<br>REPRESENTADO POR EL C. JOSE JAVIER VALLE CHAVEZ

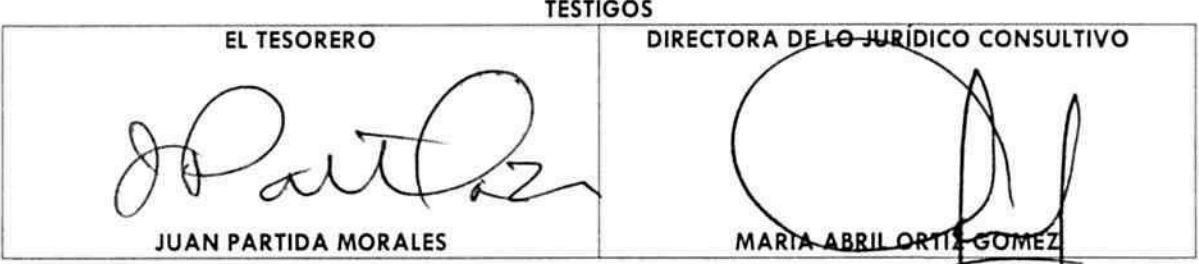

Esta hoja de firmas corresponde al Convenio Modificatorio del Contrato de Prestación de Servicios celebrado previamente que celebran por una parte EL MUNICIPIO y CIA PERIODISTICA DEL SOL DE GUADALAJARA S.A. DE C.V. con fecha 12 de noviembre de 2016.

# EL OCCIDENTAL

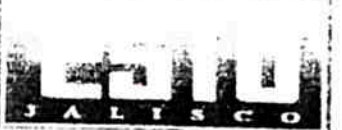

 $\mathcal{D}$ 

Cia Periódistica del Sol de Guadalajara, S.A. de C.V.

## TARIFAS EL OCCIDENTAL 2016

#### TARIFA COMERCIAL BLANCO Y NEGRO

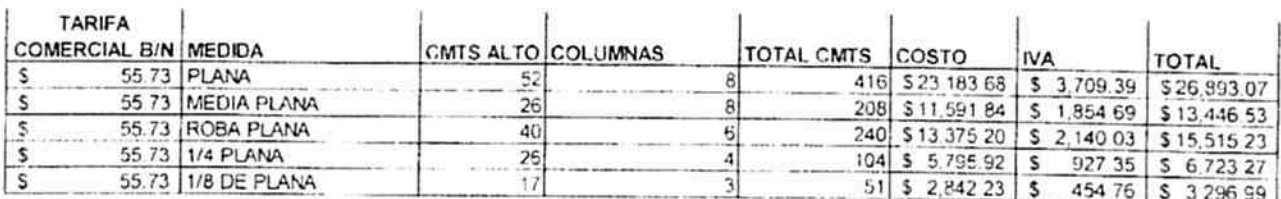

### TARIFA CONVOCTARIA/ESQUELA BLANCO Y NEGRO

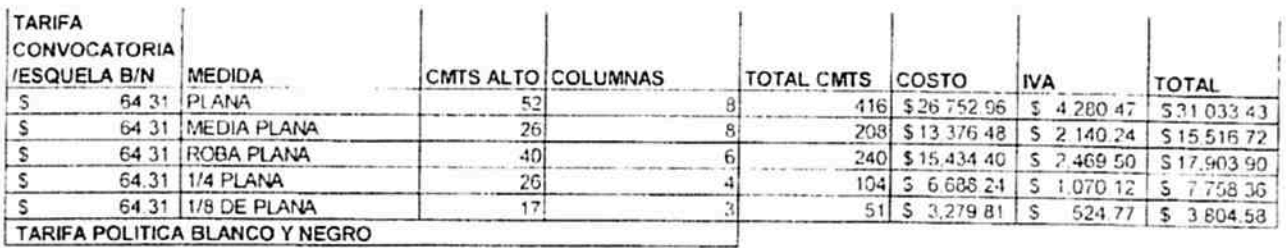

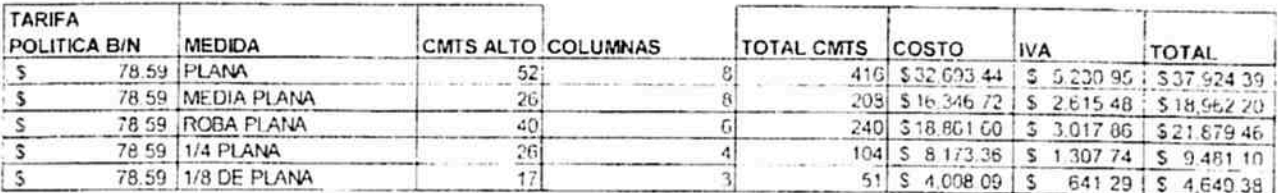

Somos tu casa

 $\label{eq:2.1} \mathcal{L}_{\mathcal{C}} = \mathcal{L}_{\mathcal{C}} \otimes \mathcal{L}_{\mathcal{C}}$ **Sept.**  $\mathcal{L}^{\text{max}}_{\text{max}}$  , where  $\mathcal{L}^{\text{max}}_{\text{max}}$ 

# EL OCCIDENTAL

Cia Periódistica del Sol de Guadalajara, S.A. de C.V.

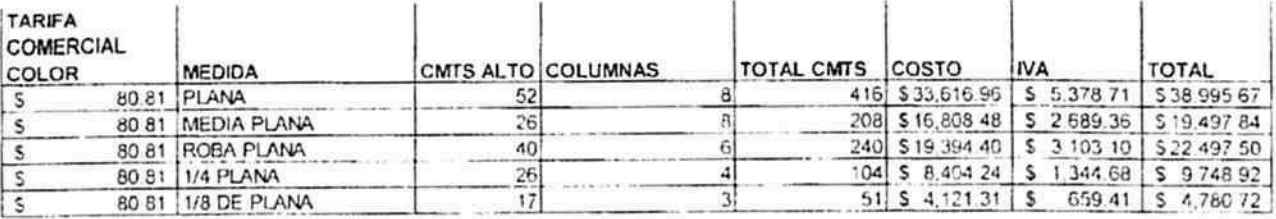

TARIFA ESQUELA/CONVOCATORIA A COLOR

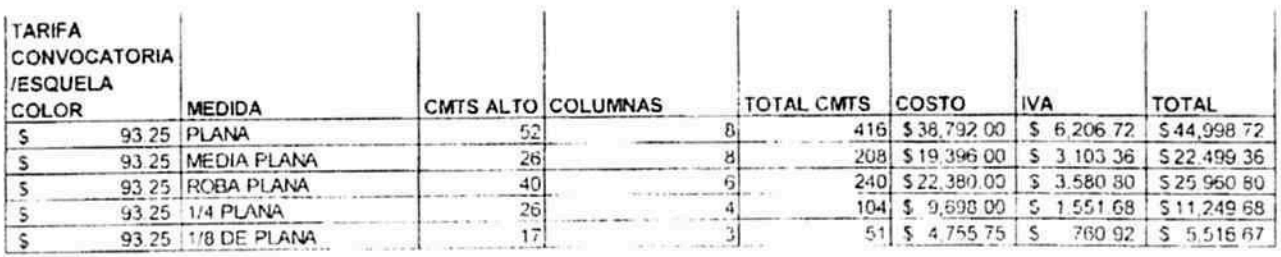

TARIFA POLITICA A COLOR

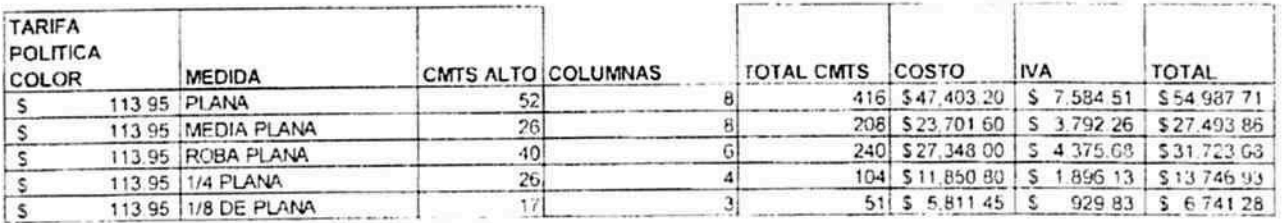

#### ATENTAMENTE:

FGE 20 3 and

FJEO a and

**GUADALUPE MONTENEGRO PLAZA JEFE DE PUBLICIDAD** 

Somos tu casa

Calzada Independencia 324 Cel Centro C.P. 44100 GDL, JAL Tel. (01-33) 36130690 www.eloccidental.com.mx OGN

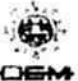

# EL OCCIDENTAL

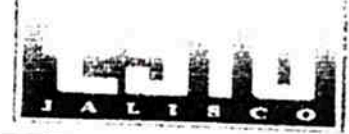

Cia Periódistica del Sol de Guadalajara, S.A. de C.V.

## TARIFAS ESTO DE JALISCO 2016

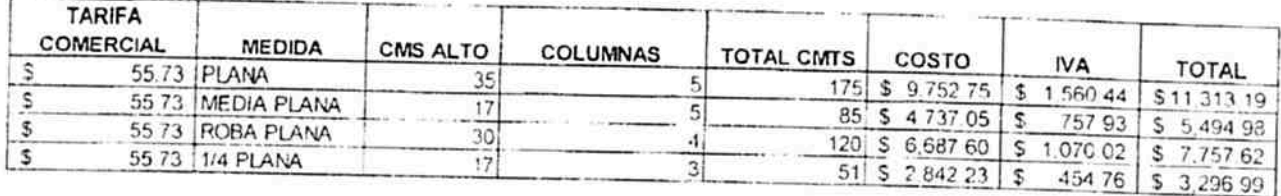

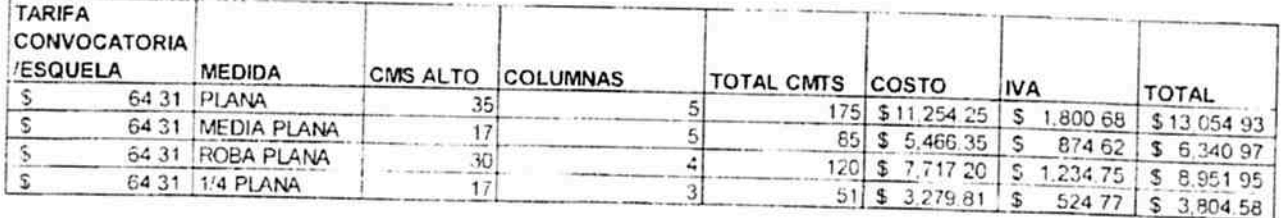

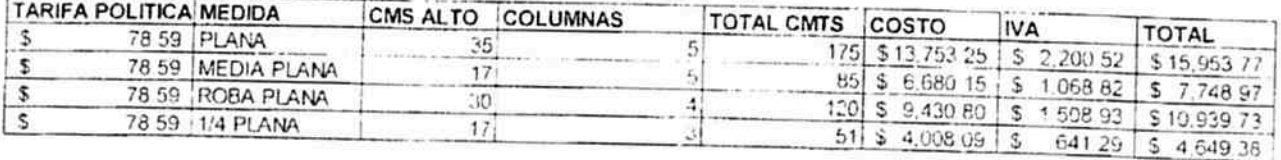

Somos tu casa

 $\hat{\vec{y}}$ 

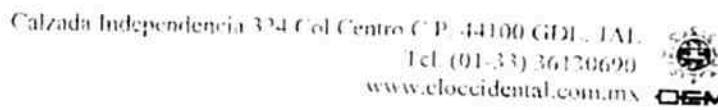

# En OCC.DEM TAL

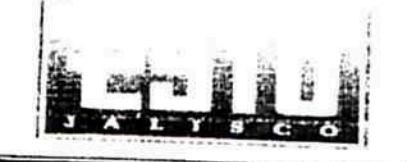

Cia Periódistica del Sol de Guadalajara, S.A. de C.V.

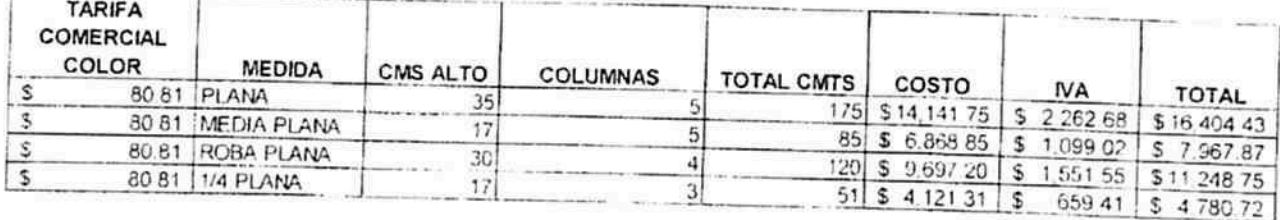

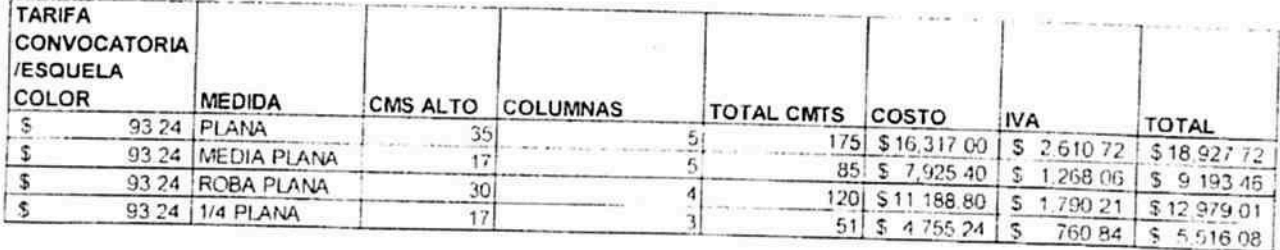

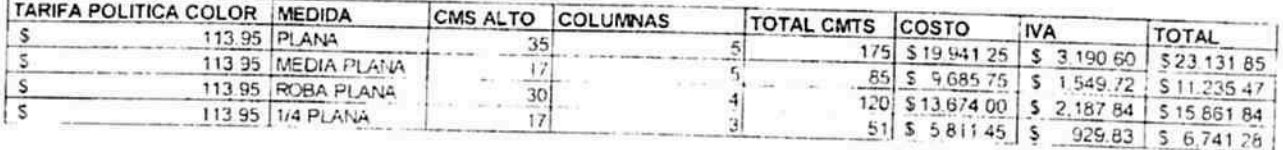

### ATENTAMENTE:

#### FGE O a a a a l **GUADAL UPE MONTENEGRO PLAZA** FJBÓ a ajana [ **JEFE DE PUBLICIDAD**

Somos tu casa

Calzada Independencia 324 Col Centro C.P. 41100 GDL, JAL. Tel. (01-33) 36130690 www.cloccidental.com.mx OEM

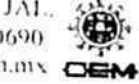